WS 2023/2024

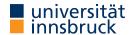

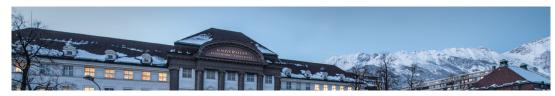

# **Functional Programming**

Week 7 - Higher-Order Functions

René Thiemann James Fox Lukas Hofbauer Christian Sternagel Tobias Niederbrunner

Department of Computer Science

Higher-Order Functions

#### Last Lecture

type class definitions

• type class instantiations

```
instance (...) => TCName (TConstr a1 .. aN) where
... -- implementation of functions
```

- examples
  - classes: Eq a, Num a, Integral a, RealFrac a, ...
  - instances: Integral Int, Eq a => Eq (Maybe a), (Ord a, Ord b) => Ord (a,b),...
- documentation:

```
http://hackage.haskell.org/package/base-4.17.0.0/docs/Prelude.html
```

• switch between operators and function names: (+) and `div`

```
RT et al. (DCS @ UIBK) Week 7 2/20
```

#### **Functions and Values**

- functions take values as input and produce output values
  - values so far: numbers, characters, pairs, lists, user defined datatypes, ...
  - examples

```
• lookup :: Eq a => a -> [(a,b)] -> Maybe b
• elem :: Eq a => a -> [a] -> Bool
```

- important extension: functions are values
- result: higher-order functions
  - functions can take other functions as input, e.g.,

```
nTimes :: (a -> a) -> Int -> a -> a
-- nTimes f n x = f(...(f x))
```

the result of a function can be a function, e.g.,
 compose :: (b -> c) -> (a -> b) -> (a -> c)
 compose f g is the function that takes an x and results in f(g(x))

- observations
  - higher-order functions are quite natural to define, e.g., compose f g x = f (g x)
  - higher-order functions are useful to avoid code duplication

RT et al. (DCS @ UIBK) Week 7 3/20 RT et al. (DCS @ UIBK) Week 7 4/20

```
Partial Application
```

- question: how to construct values that are functions?
- possible answer: partial application
- note: type constructor for functions (->) associates to the right, cf. lecture 4, slide 10

```
a \rightarrow b \rightarrow c \rightarrow d is identical to a \rightarrow (b \rightarrow (c \rightarrow d))
```

• note: function application associates to the left

```
f expr1 expr2 expr3 is identical to ((f expr1) expr2) expr3
```

example with parentheses added

```
average :: Double -> (Double -> Double)
(average x) y = (x + y) / 2
```

- partial application: average is applied on less than two arguments
- example expressions

```
• average :: Double -> (Double -> Double)
                                                               no arguments applied
• average 3 :: Double -> Double
                                                                 1 argument applied
• (average 3) 5 :: Double
                                             first 1 argument applied, then another one
• average 3 5 :: Double
                                                                     same as above
```

RT et al. (DCS @ UIBK) Week 7

### Sections, flip

- sections are a special form of partial applications in combination with operators &
- (expr &) is the same as (&) expr
- (& expr) is a function that takes an x and returns x & expr
- (& expr) is the same as flip (&) expr
  - flip is a predefined function that swaps the arguments of a binary function

```
flip :: (a \rightarrow b \rightarrow c) \rightarrow (b \rightarrow a \rightarrow c)
-- same as (a -> b -> c) -> b -> a -> c
flip f v x = f x v
```

- exception: (- expr) is not flip (-) expr but just the negated value of expr
- examples
  - (> 3)
  - (3 >)
  - (3 -)

  - (- 3)

test whether a number is larger than 3 test whether 3 is larger than a number

subtract something from 3

the number -3

RT et al. (DCS @ UIBK) Week 7 6/20

## Example: nTimes

```
nTimes :: (a \rightarrow a) \rightarrow Int \rightarrow a \rightarrow a
nTimes f n x
  | n == 0 = x
  | otherwise = f(nTimes f(n-1)x)
```

- observations
  - nTimes uses standard recursion on numbers
  - in the last line f is used twice
    - once as parameter of nTimes, where in nTimes f no argument is applied to f
    - once as the function which is applied to an argument: otherwise = f (...)
- application: implement other functions in more concise way

```
tower :: Integer -> Int -> Integer -- tower x n = x ^ (x ^ ... (x ^ 1))
tower x n = nTimes (x^{\circ}) n 1 -- n exponentiations with basis x
replicate :: Int \rightarrow a \rightarrow [a] -- replicate n x = [x, ..., x]
replicate n \times = nTimes (x :) n \cap -- n insertions of x
```

# **Partial Application and Evaluation**

- if defining equation of f is of shape f pat1 ... patN with N arguments. then evaluation of f expr1 ... exprM can only happen, if M > N
- example nTimes and tower

```
nTimes f n x
  | n == 0 = x
 I otherwise = f(nTimes f(n-1)x)
tower x n = nTimes (x^n) n 1
  tower 4 2
= nTimes (4 ^) 2 1
                          -- (4 ^) cannot be evaluated!
= 4 ^ (nTimes (4 ^) 1 1) -- evaluate second argument of ^
= 4 ^ (4 ^ (nTimes (4 ^) 0 1)) -- again, argument evaluation
= 4 ^ (4 ^ 1)
= 4 ^ 4
= 256
```

RT et al. (DCS @ UIBK) RT et al. (DCS @ UIBK) Week 7 7/20 Week 7 8/20

## Partial Application and Evaluation, Continued

```
    if defining equation of f is of shape f pat1 ... patN with N arguments, then evaluation of f expr1 ... exprM can only happen, if M ≥ N
    example with M > N
```

```
selectFunction :: Bool -> (Int -> Int) -- same as Bool -> Int -> Int
selectFunction True = (* 3)
selectFunction False = abs

selectFunction False (-2) -- M > N
= abs (-2)
= 2
```

- restriction: all defining equations of a function must have same number of arguments
- consequence: the following code is not allowed, although it would make sense

```
selectFunction' :: Bool -> Int -> Int
selectFunction' True = (* 3)
selectFunction' False x = 2 - x
```

RT et al. (DCS @ UIBK) Week 7

# **Anonymous Functions:** $\lambda$ **abstractions**

- example: apply n-times the function that given an x computes  $3 \cdot (x+1)$
- one possibility: local definition of a function

```
example :: Num a \Rightarrow Int \rightarrow a \rightarrow a

example = let f x = 3 * (x + 1) in nTimes f

-- this is equivalent to

example n y = let f x = 3 * (x + 1) in nTimes f n y
```

- annoying: creation of function names, here f
- alternative: creation of anonymous function via  $\lambda$  abstraction
  - syntax:  $\ \ \text{pat1} \ \dots \ \text{patN} \ \ \text{-> expr}$   $\lambda$  is written as  $\ \ \text{in Haskell}$
  - equivalent to: let f pat1 ... patN = expr in f for some fresh name f
  - example = nTimes (\  $x \rightarrow 3 * (x + 1)$ )
- difference between lambda abstractions and local function definitions
  - recursion not expressible via lambda abstractions
  - lambda abstractions do not require new function names

## Currying

• most of the time we defined functions in curried form (Haskell B. Curry, M. Schönfinkel)

```
f :: ty1 -> ... -> tyN -> ty
```

alternative is tupled form

```
f :: (ty1, ..., tyN) -> ty
```

observations

RT et al. (DCS @ UIBK)

9/20

- partial application is only possible with curried form
- tupled form has advantage when passing logically connected values around

```
type Date = (Int, Int, Int)
differenceDate :: Date -> Date -> Int -- number of days between two dates
-- but not: Int -> Int -> Int -> Int -> Int -> Int
```

• argument order is relevant in curried form: partial application only possible from left to right

Week 7

• divide 1000 by something:

div 10

division by 1000:

let f x = div x 1000 in f

alternative using flip:

flip div 1000

10/20

• rule of thumb: put arguments that are unlikely to change to the left

Example Higher-Order Functions and Applications

RT et al. (DCS @ UIBK) Week 7 11/20 RT et al. (DCS @ UIBK) Week 7 12/20

#### **Generalize Common Programming Patterns**

- consider the following tasks
  - multiply all list elements by 2
  - convert all characters in a string to upper case
  - compute a list of email addresses from a list of students
- possible implementation

```
multTwo [] = []
multTwo (x : xs) = 2 * x : multTwo xs

toUpperList [] = []
toUpperList (c : cs) = toUpper c : toUpperList cs
eMails [] = []
eMails (s : ss) = getEmail s : eMails ss
```

- observation: all of these functions are similar
- abstract version: apply some function on each list element
- aim: program the abstract version only once (will be a higher-order function),
   and then just instantiate this function for each task

RT et al. (DCS @ UIBK) Week

#### The filter Function

filter selects all elements of a list that satisfy some condition

```
filter :: (a -> Bool) -> [a] -> [a]
filter f [] = []
filter f (x : xs)
    | f x = x : filter f xs
    | otherwise = filter f xs

• example applications
    -- test whether some element is included in a list
elem :: Eq a => a -> [a] -> Bool
elem x xs = filter (== x) xs /= []

-- the well known lookup function
lookup :: Eq a => a -> [(a,b)] -> Maybe b
lookup x xs = case filter (\ (k,_) -> x == k) xs of
[] -> Nothing
    ((_,v) : _) -> Just v
```

## The map Function

map applies a function on each list element

```
map :: (a -> b) -> [a] -> [b]
map f [] = []
map f (x : xs) = f x : map f xs
```

• solve tasks from previous slide easily

```
multTwo = map (2 *)
toUpperList = map toUpper
eMails = map getEmail
```

example evaluation

RT et al. (DCS @ UIBK)

```
toUpperList "Hi"
= map toUpper "Hi"
= toUpper 'H' : map toUpper "i"
= 'H' : toUpper 'i' : map toUpper ""
= 'H' : 'I' : ""
= "HI"
```

Week 7

14/20

# **Application: Quicksort**

- quicksort is an efficient sorting algorithm
- main idea: partition a non-empty list into small and large elements and sort recursively
- straight-forward implementation

```
qsort :: Ord a => [a] -> [a]
qsort [] = []
qsort (x : xs) = -- x is pivot element
  qsort (filter (<= x) xs) ++ [x] ++ qsort (filter (> x) xs)
```

implementation might be tuned in several ways

```
    use partition :: (a -> Bool) -> [a] -> ([a], [a]) once instead of filter twice
    parametrize order
    qsortBy :: (a -> a -> Bool) -> [a] -> [a]
    qsort = qsortBy (<=)</li>
```

• take random pivot element, cf. lecture Algorithms and Data Structures

RT et al. (DCS @ UIBK) Week 7 15/20 RT et al. (DCS @ UIBK) Week 7 16/20

13/20

### The Function Composition Operator (.)

- function composition is a higher-order function (in Haskell: (.))
  (.) :: (b -> c) -> (a -> b) -> (a -> c)
  (f . g) = \ x -> f (g x)
- it takes two functions as input and returns a function
- in Haskell, function composition is often used to chain several function applications without explicit arguments
- example: given a number, first add 5, then compute the absolute value, then multiply it by 7, and finally convert it into a string and determine its length
- without composition: many parenthesis, not very readable
   x -> length (show ((abs (x + 5)) \* 7))
- written conveniently with function composition length . show . (\* 7) . abs . (+ 5)

RT et al. (DCS @ UIBK) Week 7 17/20 RT et al. (DCS @ UIBK)

### **Application: Names of Good Students**

- given a list of students, compute a sorted list of all names of students whose average grade is 2 or better
- implementation

```
data Student = ...
avgGrade :: Student -> Double
...
getName :: Student -> String
...
goodStudents :: [Student] -> [String]
goodStudents = qsort . map getName . filter (\ s -> avgGrade s <= 2)</pre>
```

#### **Collection View**

- often lists are used to encode collections of elements
- $\bullet$  then one can process the whole collection via map, filter, sum, ... without looking at the position of the list elements
- list index function (!!) is rarely used in these applications
- in particular: do not write the following kind of loop

```
for (int i = 0; i < length; i++) {
    xs[i] = someFun(xs[i]);
}
as functional program
map (\ i -> someFun (xs !! i)) [0 .. length xs - 1]
but instead just write
map someFun xs
```

• the bad program needs  $\sim \frac{1}{2}n^2$  evaluation steps for a list of length n: lists  $\neq$  arrays!

Week 7

18/20

## **Summary**

- higher-order functions
  - functions may have functions as input
  - functions may have functions as output
- partial application
  - *n*-ary function is value
  - applying n-ary function on 1 argument results in n-1-ary function
  - sections are special syntax for partially applied operators
- $\lambda$ -abstraction is anonymous function
- process lists that encode a collection via map, filter, ...

RT et al. (DCS @ UIBK) Week 7 19/20 RT et al. (DCS @ UIBK) Week 7 20/20